## Riuso Di Classi

- Spesso si ha bisogno di classi simili
	- Si vuole cioè riusare classi esistenti per implementare attributi e metodi leggermente diversi
- Non è pratico copiare la classe originaria e modificarne attributi o metodi, si avrebbe una proliferazione di classi e tanto lavoro per il programmatore
- Il riuso delle classi esistenti deve avvenire
	- Senza dover modificare codice esistente (e funzionante)
	- In modo semplice per il programmatore

## Ereditarietà Classi

- Attraverso l'ereditarietà è possibile
- Definire una nuova classe indicando solo cosa ha in più rispetto ad una classe esistente: ovvero attributi e metodi nuovi, e modificando i metodi esistenti
- Esempio: una classe Persona ha nome e cognome (più vari metodi)
- La classe Studente dovrebbe avere tutto ciò che Persona ha (attributi e metodi) e nuovi attributi e metodi
- Studente aggiunge esami, voti, etc.
- La classe Studente eredita da Persona

public class Studente extends Persona { ... }

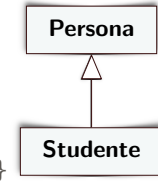

- Studente è sottoclasse di Persona e Persona è superclasse di Studente
- Prof. Tramontana Marzo 2020 1 Prof. Tramontana Marzo 2020

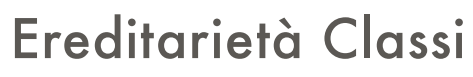

- La sottoclasse
	- Eredita tutti i metodi e gli attributi della superclasse e può usarli come se fossero definiti localmente
	- Aggiunge altri metodi
	- Può ridefinire i metodi della superclasse
	- Non può eliminare metodi o attributi della superclasse
- Esempio: la classe Studente
- Può usare tutti i metodi della classe Persona, es. setNome()
- Può aggiungere metodi, es. getMedia()

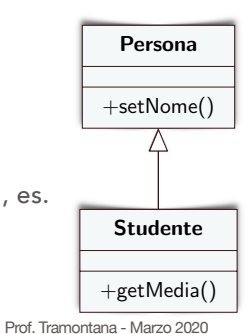

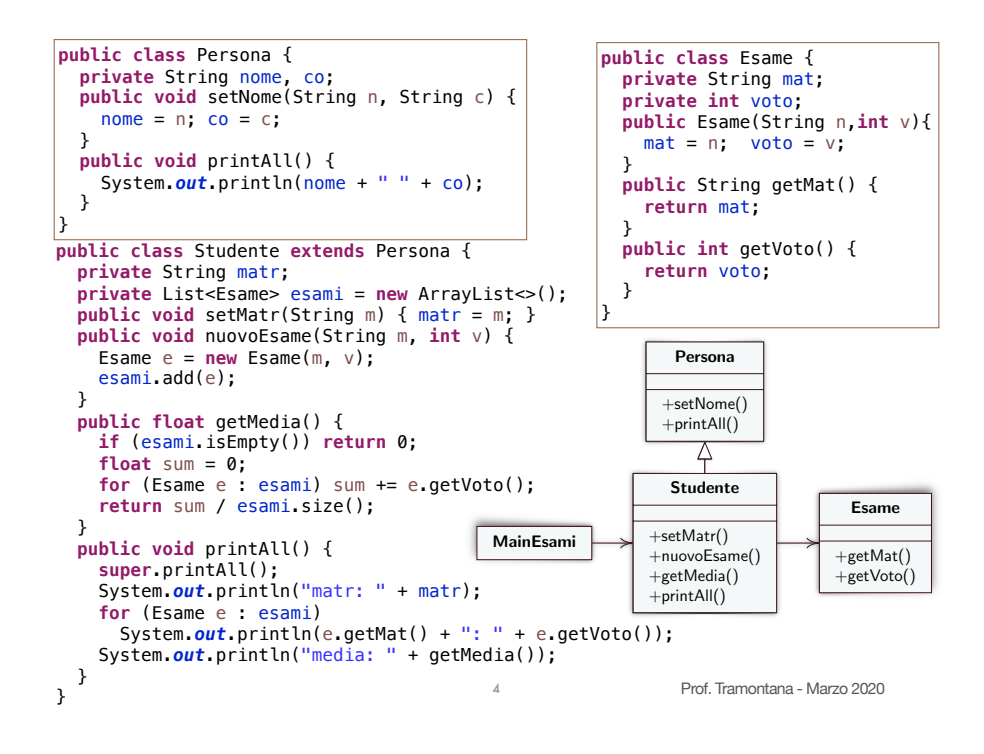

### Ereditarietà

- Visibilità
	- Ciò che è private è visibile solo alla classe, non alla sottoclasse
	- Ciò che è public è visibile a tutti, anche alla sottoclasse
- Ciò che è protected è visibile alle sottoclassi ma non a tutte le altre classi
- Il nome della sottoclasse deve comunicare a quale classe è simile e come è diversa
	- Classi che servono come radici di una gerarchia devono avere nomi concisi, altrimenti si può dare un nome più lungo

Prof. Tramontana - Marzo 2020 5 Prof. Tramontana - Marzo 2020

## **Interfacce**

- In Java una interfaccia riprende il concetto di interfaccia di sistemi orientati ad oggetti
	- Non fornisce una implementazione per i metodi
	- Permette di definire un tipo
	- Elenca le signature dei metodi public (senza corpo dei metodi)
- Posso solo dichiarare i metodi
- Niente attributi non inizializzati, niente costruttori
- **public interface** IAccount { **public void** setBalance(); }

## Classi Astratte

- Una classe astratta è una classe parzialmente implementata. Alcuni metodi sono implementati, altri no (e quest'ultimi sono abstract)
- Un metodo abstract (senza implementazione) è utile poiché
	- Altri metodi della stessa classe (implementati) possono invocarlo
	- I client si aspettano di poterlo invocare
- Forza le sottoclassi (concrete) ad implementare il metodo abstract
- La classe astratta non può essere istanziata

```
public abstract class Libro { 
  private String autore; 
  public abstract void insert(); 
  public String getAutore() { 
      return autore; 
}
```
Prof. Tramontana - Marzo 2020

# Classi Ed Interfacce

6

- Una classe può implementare un'interfaccia, ovvero, la classe fornisce un'implementazione dei metodi definiti dall'interfaccia
- Non è possibile istanziare interfacce
- Tramite l'interfaccia i client sanno cosa possono invocare. Per istanziazioni di oggetto e invocazioni di metodo, si può usare una qualsiasi delle implementazioni disponibili per l'interfaccia

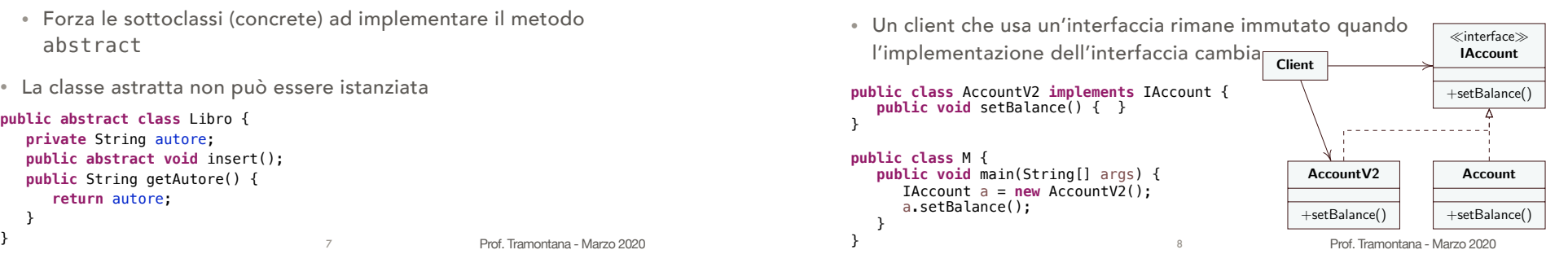

## Compatibilità Fra Tipi

- L'ereditarietà permette di definire una classificazione di tipi. Una sottoclasse è un sottotipo compatibile con la superclasse, ovvero una sottoclasse è anche ciò che è la superclasse Persona
- Esempio, si abbia Studente sottoclasse di Persona
- Il tipo Studente è compatibile con il tipo Persona

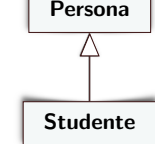

- La classe Studente fa tutto ciò che fa Persona, ed altre cose oltre quelle che fa Persona
- Una sottoclasse può prendere il posto della superclasse
- Esempio: si può usare un'istanza di Studente al posto di una di Persona. Dove compare p.setNome() con p di tipo Persona posso sostituire s.setNome() con s di tipo Studente
- Prof. Tramontana Marzo 2020 • Attenzione non vale il contrario, non si può usare la superclasse dove si usava la sottoclasse <sup>9</sup>

### Considerazioni

- La classe Studente eredita tutto ciò che ha Persona, inoltre ridefinisce il metodo printAll() (ovvero fa override), quindi modifica il comportamento di printAll() ereditato
- super.printAll() permette di chiamare printAll() di Persona da Studente, super permette di accedere ai metodi della superclasse
- Nella classe MainEsami, la variabile p è di tipo Persona, ma punta a un'istanza di Studente
	- Chiamando su p il metodo printAll(), sarà eseguito printAll() di Studente
	- Su p non si può chiamare nuovoEsame(), poiché il tipo di p a compile time (Persona) non ha nuovoEsame()
	- Prof. Tramontana Marzo 2020 (nonostante p punterà a runtime ad un'istanza di Studente) <sup>11</sup> Prof. Tramontana Marzo 2020 • Quindi, il compilatore non può far chiamare nuovoEsame() su p

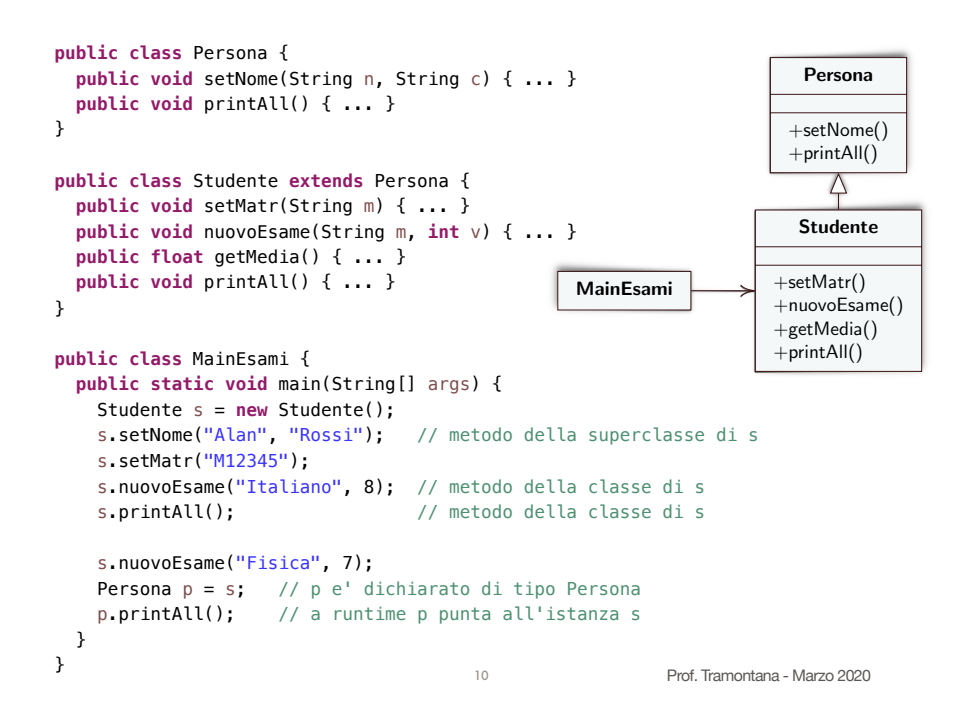

### Diagramma UML Di Sequenza

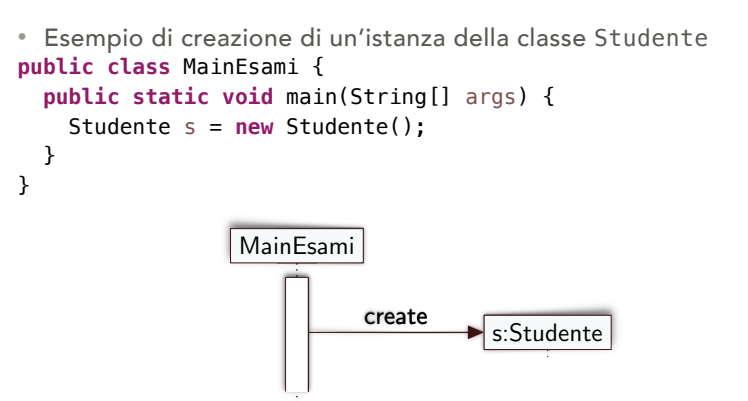

12

### Diagramma UML Di Sequenza

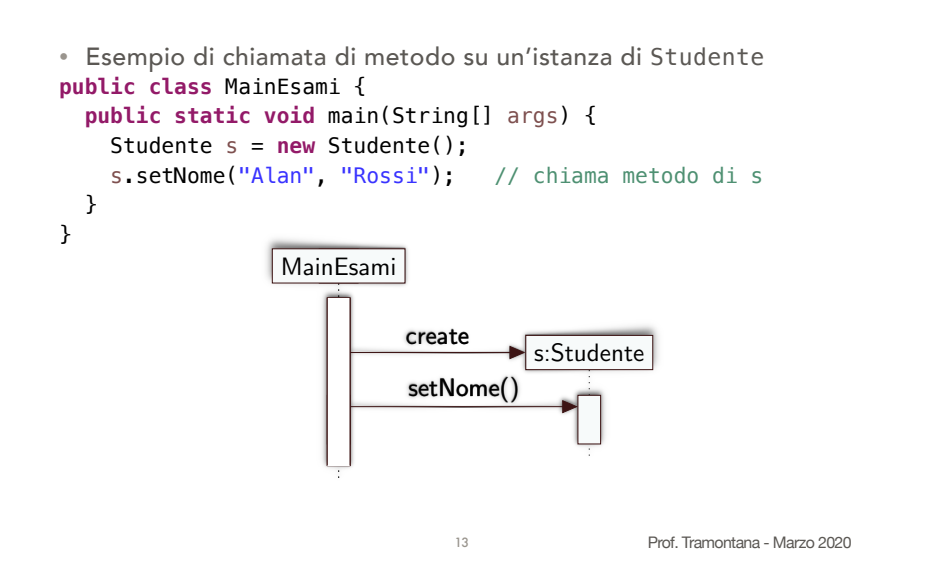

 $MainEsami$ 

15

### Diagramma UML Di Sequenza

- Mostra interazioni fra oggetti
- L'asse temporale è inteso in verticale verso il basso
- In alto in orizzontale ci sono vari oggetti
- In ciascuna colonna se l'oggetto esiste è indicato con una linea tratteggiata, detta linea della vita, e se è attivo con una barra di attivazione
- Una chiamata di metodo è indicata da una freccia piena che va dalla barra di attivazione di un oggetto ad un altro

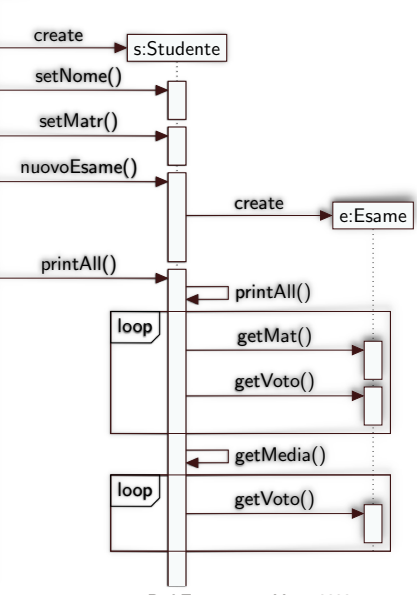

### Diagramma UML Di Sequenza

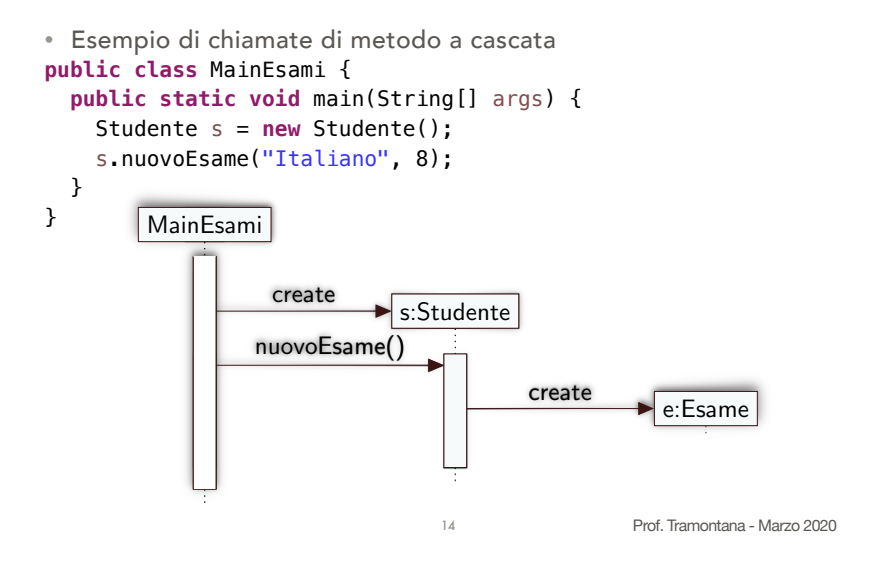

Late Binding E Polimorfismo

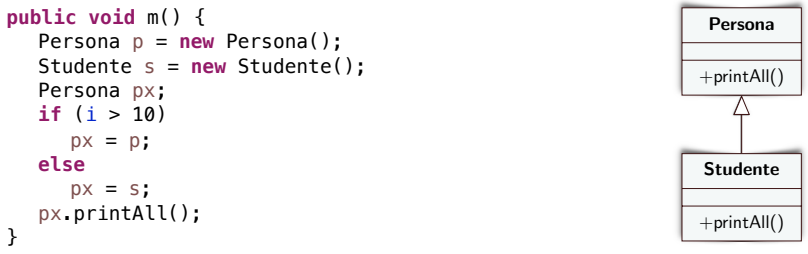

- printAll() invocato su px può assumere il comportamento definito in Persona o quello definito in Studente
- Il compilatore riconosce che printAll() è definito per px (qualunque sia l'istanza puntata)
- A runtime si decide quale printAll() eseguire, ovvero si ha late binding, ed il comportamento di printAll() è polimorfo

16

## Polimorfismo

- Nei sistemi ad oggetti possono esistere metodi con lo stesso nome e la stessa signature (in classi diverse)
	- Persona  $+$ printAll() Δ Studente +nuovoEsame()  $+$ printAll() StudenteLavor +nuovoEsame()
- Quando si usa l'ereditarietà e sono stati definiti metodi con lo stesso nome, la chiamata ad un metodo può avere effetti diversi, ovvero il comportamento è polimorfo

Studente s; // ... s.nuovoEsame("Maths", 8); s.printAll();

• La variabile s potrebbe tenere il riferimento ad un'istanza di Studente o di StudenteLavor, quale metodo nuovoEsame() sarà chiamato è deciso a runtime, in base all'istanza. Lo stesso vale quando si ha una variabile di tipo Persona e per il metodo

printAll()

```
Prof. Tramontana - Marzo 2020
```
## Polimorfismo

- Il polimorfismo è una caratteristica fondamentale dei sistemi ad oggetti
- Il late binding è tipico dei sistemi in cui esiste il polimorfismo
- Senza polimorfismo dovremmo inserire uno switch sul chiamante per valutare la classe di ciascuna istanza e chiamare il metodo corrispondente a tale classe

Prof. Tramontana - Marzo 2020

# Sottoclassi E Dispatch **public class** Account {

17

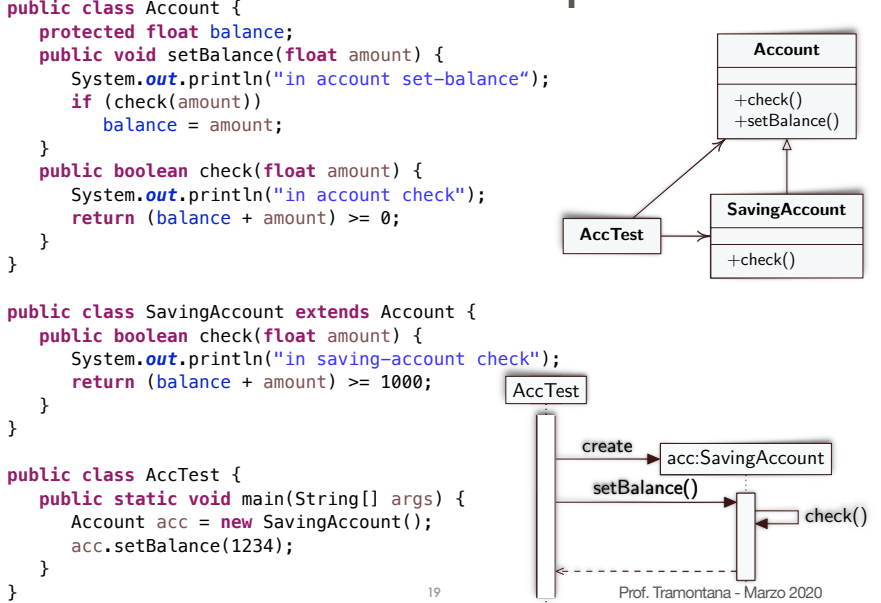

## **Dispatch**

18

- Quale versione di check() è chiamata da setBalance()?
	- Quando un metodo (setBalance()) è chiamato su un oggetto, viene controllato il suo tipo a runtime (SavingAccount)
	- Si cerca il metodo setBalance() sul tipo a runtime: non trovato
- Se non trovato, si cerca la superclasse: Account
- Se trovato si esegue: Account.setBalance()
- Questo chiama check(), si cerca come prima
- Quindi si cerca prima su SavingAccount: trovato

 $20$ 

• Si eseque SavingAccount.check()

## Tipi Di Variabili E Tipi A Runtime

- A compile time, si dichiara una variabile di un certo tipo, ed il tipo determina quali operazioni, quali signature, si possono usare. Tale tipo può essere una classe o un'interfaccia
- A runtime, l'oggetto riferito dalla variabile ha una sola implementazione che è sempre una classe, non un'interfaccia. Il tipo a runtime di un oggetto non cambia mai
- Una variabile di un tipo può tenere il riferimento ad un'istanza del sottotipo (la classe Studente è sottotipo di Persona)

#### Persona p = **new** Studente();

• Tramite cast forzo l'istanza p di tipo Persona sulla variabile s del sottotipo Studente

### Studente s = (Studente) p;

- OK per il compilatore, OK a runtime solo se l'istanza p è del tipo di s
- Prof. Tramontana Marzo 2020 • Con s = (Studente) **new** Persona() si avrebbe a runtime ClassCastException 21